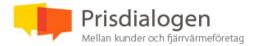

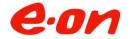

## Mötesprotokoll från Prisdialogens avslutande möte avseende Järfälla

Datum: 2023-08-23

Plats: Microsoft Teams

#### Medverkande:

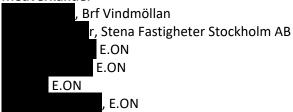

## 1. Agenda för mötet

- Presentationsrunda
- Information om Prisdialogen
- Prispolicy & marknadsläget
- Pris 2024 och prognos för 2025 och 2026
- Diskussion
- Avrundning

## 2. Inledning

Michel Thomas, E.ON, hälsar välkomna och visar dagens agenda.

#### 3. Prisdialogen syfte

Michel Thomas återblickade till vårens inledande möte i Prisdialogen och förtydligade vikten av kontinuerlig dialog med inspel och feedback från kunderna.

#### 4. Prispolicy

Michel Thomas, förklarar E.ON:s prissättning av fjärrvärmen genom att visa nedan grundpelare.

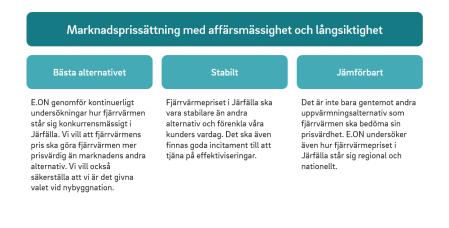

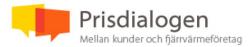

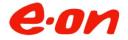

## 5. Energimarknaden just nu

Michel Thomas redovisar marknadsläget.

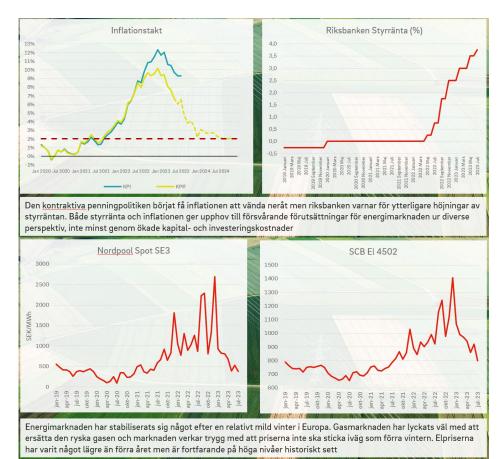

## Samtliga bränslemarknader är kraftigt påverkade av situationen i omvärlden

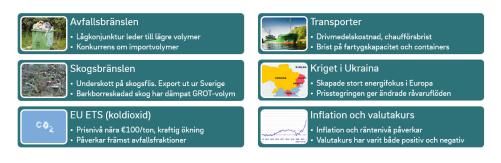

Generella prisförändringar inför säsongen 2023/24 jmf med säsong 2021: • Avfallsbränslen – Närmare 35 % lägre behandlingsavgifter. • Trädbränslen – I det närmaste en dubblering av bränslepriserna sedan 2021.

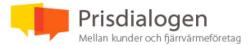

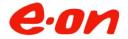

#### 6. Pris 2024

E.ON informerar att den slutgiltiga prisjusteringen 2024 blir 3% enligt nedan.

| Fjärrvärmepris 2024                        |                        |                        |
|--------------------------------------------|------------------------|------------------------|
| Prisjustering 2024 blir +3% som fördelas   | jämt på alla priskompo | nenter                 |
| Stockholm                                  | 2023                   | 2024                   |
| Effekt bostäder                            | 86,91 kr/kW            | 89,52 kr/kW            |
| Effekt övriga fastigheter                  | 81,61 kr/kW            | 84,06 kr/kW            |
| Energi januari-mars samt november-december | 54,1 öre/kWh           | 55,7 öre/kWh           |
| Energi april-oktober                       | 22,5 öre/kWh           | 23,2 öre/kWh           |
| Flöde                                      | 8,23 kr/m <sup>3</sup> | 8,48 kr/m <sup>3</sup> |
| Snittpris*                                 | 86,6 öre/kWh           | 89,2 öre/kWh           |

\* Snittpriset är framräknat på ett uppskalat Nils Holgersson-hus med förbrukning på 400 MWh

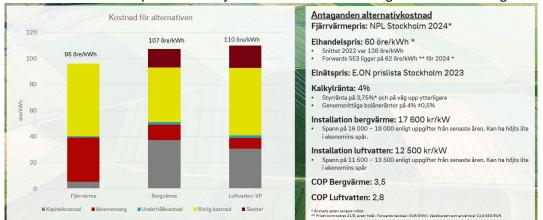

#### Alternativkostnadskalkylen visar att fjärrvärmen är fortsatt väldigt konkurrenskraftig.

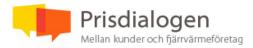

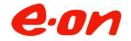

#### 7. Prognos 2025 och 2026

- Prisdialogen kräver även prognoser för 2025 samt 2026.
- Det råder väldigt stor osäkerhet på marknaden kring elpriser, inflation, ränteläge, bränslepriser och andra makroekonomiska faktorer, vilket gör det svårt att sätta långsiktiga prognoser.
- I enlighet med vår prispolicy strävar vi efter att skapa transparens kring dem marknadsfaktorer som ligger till grund för våra kommande prisjusteringar.
- Vi anser att i dagens marknadsläge är det extra viktigt att hålla en tät dialog med våra kunder och uppdatera kring marknadsutvecklingen.
- Vi står bakom vår prispolicy fullt ut och vad det innebär 2025 och 2026 är oerhört svårt att säga men vår indikativa prognos landar idag på 2-6%, ser vi någon avsevärd avvikelse så uppdaterar vi våra kunder under kommande dialoger.
- Vi vill understryka att volatiliteten som råder gör prognosen mer osäker än vanligt.

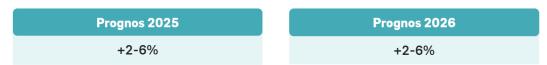

#### 8. Diskussion

Niclas Ekström ställer en fråga till kunderna om hur deras andra leverantörers priser ser ut för 2024. Svaret är att det ännu inte är så många leverantörer som informerat om prisjusteringar än.

Andra inspel under mötet:

Eftersom prisjusteringen 2023 var betydligt högre, känns inte 3% lika märkbart, samt när andra fjärrvärmeleverantörer tros justera mer till 2024.

Så länge vi får veta ändringar i så god tid som detta, är vi glada. Vi vill att fjärrvärmepriset ska vara rätt och vara jämförbart med andra alternativ och andra leverantörers priser.

Budgetarbetet underlättas av ett tidigt prisjusteringsbeslut samt budgetverktyget i Navigator.

#### 9. Avrundning

Michel Thomas tackar deltagarna, avrundar Prisdialogen och meddelar att nästa års Prisdialog kommer att hållas i vår med ett inledande möte, samt ett avslutande möte efter sommaren.

Solna 2023-08-23

Vid anteckningarna:

Jenny Söderqvist, E.ON

Justeras digitalt av Marcus Bromér, Stena Fastigheter

# Verifikat

Transaktion 09222115557499174046

# Dokument

Protokoll - Avslutande Prisdialogsmöte Järfälla 23 augusti 2023 Huvuddokument 4 sidor Startades 2023-08-23 15:59:29 CEST (+0200) av Jenny Söderqvist (JS) Färdigställt 2023-08-24 14:31:37 CEST (+0200)

# Signerande parter

## Jenny Söderqvist (JS)

E.ON Energiinfrastruktur AB Org. nr 556146-1814 *jenny.soderqvist@eon.se Signerade 2023-08-23 15:59:30 CEST (+0200)* 

## Marcus Bromer (MB)

Stena Fastigheter Stockholm AB marcus.bromer@stena.com Signerade 2023-08-24 14:31:37 CEST (+0200)

Detta verifikat är utfärdat av Scrive. Information i kursiv stil är säkert verifierad av Scrive. Se de dolda bilagorna för mer information/bevis om detta dokument. Använd en PDF-läsare som t ex Adobe Reader som kan visa dolda bilagor för att se bilagorna. Observera att om dokumentet skrivs ut kan inte integriteten i papperskopian bevisas enligt nedan och att en vanlig papperutskrift saknar innehållet i de dolda bilagorna. Den digitala signaturen (elektroniska förseglingen) säkerställer att integriteten av detta dokument, inklusive de dolda bilagorna, kan bevisas matematiskt och oberoende av Scrive. För er bekvämlighet tillhandahåller Scrive även en tjänst för att kontrollera dokumentets integritet automatiskt på: https://scrive.com/verify

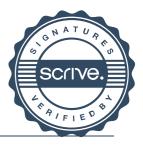

1/1

# Verifikat

Transaktion 09222115557500643341

# Dokument

Ansökan-om-förlängt-medlemskap-i-Prisdialogen Järfälla Huvuddokument 14 sidor Startades 2023-09-14 13:09:56 CEST (+0200) av Jenny Söderqvist (JS) Färdigställt 2023-09-14 13:17:31 CEST (+0200)

## Initierare

Jenny Söderqvist (JS) E.ON Energiinfrastruktur AB Org. nr 556146-1814 *jenny.soderqvist@eon.se* 

# Signerande parter

Michel Thomas (MT) E.ON Energiinfrastruktur AB michel.thomas@eon.com +46 702 043732 Signerade 2023-09-14 13:17:31 CEST (+0200)

Detta verifikat är utfärdat av Scrive. Information i kursiv stil är säkert verifierad av Scrive. Se de dolda bilagorna för mer information/bevis om detta dokument. Använd en PDF-läsare som t ex Adobe Reader som kan visa dolda bilagor för att se bilagorna. Observera att om dokumentet skrivs ut kan inte integriteten i papperskopian bevisas enligt nedan och att en vanlig papperutskrift saknar innehållet i de dolda bilagorna. Den digitala signaturen (elektroniska förseglingen) säkerställer att integriteten av detta dokument, inklusive de dolda bilagorna, kan bevisas matematiskt och oberoende av Scrive. För er bekvämlighet tillhandahåller Scrive även en tjänst för att kontrollera dokumentets integritet automatiskt på: https://scrive.com/verify

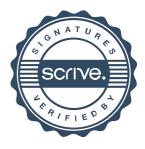